## МИНИСТЕРСТВО ОБРАЗОВАНИЯ И МОЛОДЕЖНОЙ ПОЛИТИКИ КАМЧАТСКОГО КРАЯ

### КРАЕВОЕ ГОСУДАРСТВЕННОЕ ПРОФЕССИОНАЛЬНОЕ ОБРАЗОВАТЕЛЬНОЕ АВТОНОМНОЕ УЧРЕЖДЕНИЕ «КАМЧАТСКИЙ КОЛЛЕДЖ ТЕХНОЛОГИИ И СЕРВИСА»

#### РАБОЧАЯ ПРОГРАММА ОБЩЕОБРАЗОВАТЕЛЬНОЙ УЧЕБНОЙ ДИСЦИПЛИНЫ

#### «ИНФОРМАТИКА»

программы подготовки специалистов среднего звена по специальности СПО 19.02.10 Технология продукции общественного питания

> г. Петропавловск - Камчатский, 2019 г.

Рассмотрено и одобрено на заседании методической комиссии преподавателей общеобразовательных дисциплин протокол № 6 от «15» февраля 2019 г. Председател $\mathcal{C}'$  - Е.В. Катырбаева

Утверждаю Заместитель директора по учебно-производственной работе О.Н. Толоконникова «15» февраля 2019 г.

Рабочая программа общеобразовательной учебной дисциплины «Информатика» разработана на основе Федерального государственного образовательного общего образования, примерной программы стандарта среднего общеобразовательного профессиональных образовательных цикла ДЛЯ организаций.

#### Организация-разработчик:

КГПОАУ «Камчатский колледж технологии и сервиса»

Разработчик: Такатлы Д.А., преподаватель

## **СОДЕРЖАНИЕ**

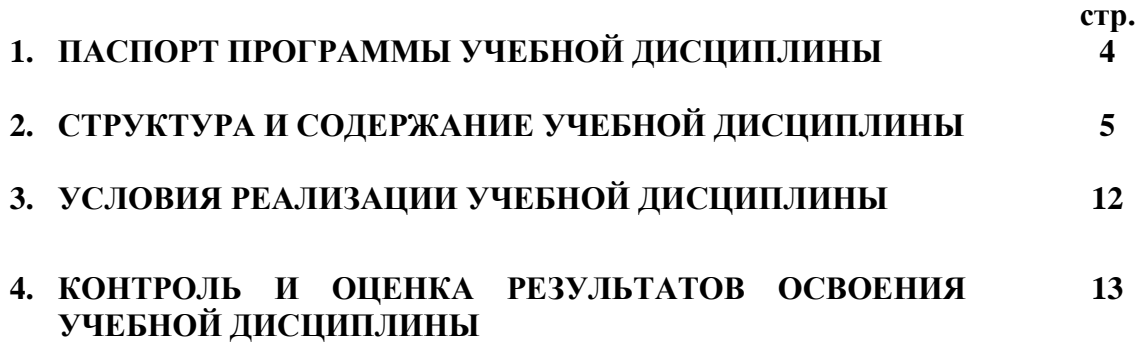

## **1. ПАСПОРТ ПРОГРАММЫ УЧЕБНОЙ ДИСЦИПЛИНЫ**

#### **1.1. Область применения программы**

Рабочая программа общеобразовательной учебной дисциплины «Информатика» составлена на основе Федерального государственного образовательного стандарта среднего общего образования, примерной программы общеобразовательного цикла для профессиональных образовательных организаций, является частью основной профессиональной образовательной программы подготовки специалистов среднего звена по специальности 19.02.10 Технология продукции общественного питания.

#### **1.2. Место дисциплины в структуре основной профессиональной образовательной программы**

Дисциплина входит в общеобразовательный цикл.

#### **1.3. Цели и задачи дисциплины – требования к результатам освоения дисциплины**

**Целью освоения** учебной дисциплины является получение общих сведений о предмете «Информатика», о технических и программных средствах реализации информационных процессов, освоение принципов и методов решения различных задач на персональных компьютерах с использованием современного программного обеспечения.

#### **Задачи дисциплины:**

- формирование у обучающихся представлений о роли информатики и информационно-коммуникационных технологий (ИКТ) в современном обществе, понимание основ правовых аспектов использования компьютерных программ и работы в Интернете;

- формирование у обучающихся умений осуществлять поиск и использование информации, необходимой для эффективного выполнения профессиональных задач, профессионального и личностного развития;

- формирование у обучающихся умений применять, анализировать, преобразовывать информационные модели реальных объектов и процессов средствами информатики, используя при этом ИКТ, в том числе при изучении других дисциплин;

развитие у обучающихся познавательных интересов, интеллектуальных и творческих способностей путем освоения и использования методов информатики и средств ИКТ при изучении различных учебных предметов;

- приобретение обучающимися знаний этических аспектов информационной деятельности и глобальных информационных коммуникаций в глобальных сетях; осознание ответственности людей, вовлеченных в создание и использование информационных систем, распространение и использование информации;

- владение информационной культурой, способностью анализировать и оценивать информацию с использованием ИКТ, средств образовательных и социальных коммуникаций.

В результате освоения дисциплины обучающийся **должен уметь**:

- соблюдать правила техники безопасности гигиенические рекомендации при использовании средств ИКТ и коммуникационные ПК в профессиональной деятельности;

- создавать, редактировать, оформлять, сохранять, передавать информационные объекты различного типа с помощью современных информационных технологий для обеспечения образовательного процесса;

- осуществлять отбор обучающих программ в соответствии с возрастом и уровнем психического развития обучающихся/воспитанников;

- использовать сервисы и информационные ресурсы сети Интернет в профессиональной деятельности.

В результате освоения дисциплины обучающийся **должен знать:**

- правила техники безопасности и гигиенические требования при использовании средств ИКТ в образовательном процессе;

- основные технологии создания, редактирования, оформления, сохранения, передачи и поиска информационных объектов различного типа (текстовых, графических, числовых и т.п.) с помощью современных программных средств;

- возможности использования ресурсов сети Интернет для совершенствования профессиональной деятельности, профессионального и личностного развития;

- аппаратное и программное обеспечение ПК, применяемое в профессиональной деятельности.

#### **1.4. Рекомендуемое количество часов на освоение программы дисциплины**

Максимальная учебная нагрузка обучающегося 108 часов, в том числе: обязательная аудиторная учебная нагрузка обучающегося 108 часов.

# **2. СТРУКТУРА И СОДЕРЖАНИЕ УЧЕБНОЙ ДИСЦИПЛИНЫ**

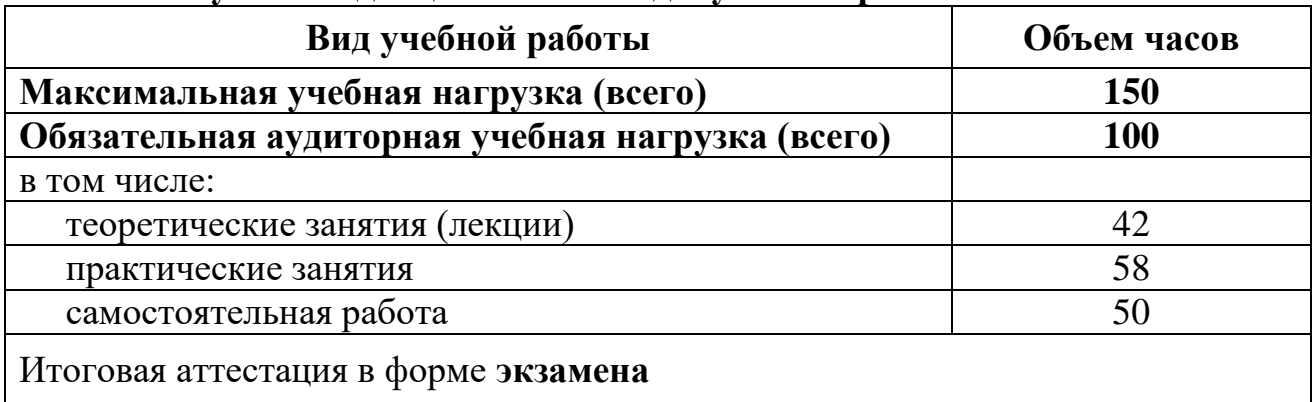

## **2.1. Объем учебной дисциплины и виды учебной работы**

## **2.2. Тематический план и содержание учебной дисциплины**

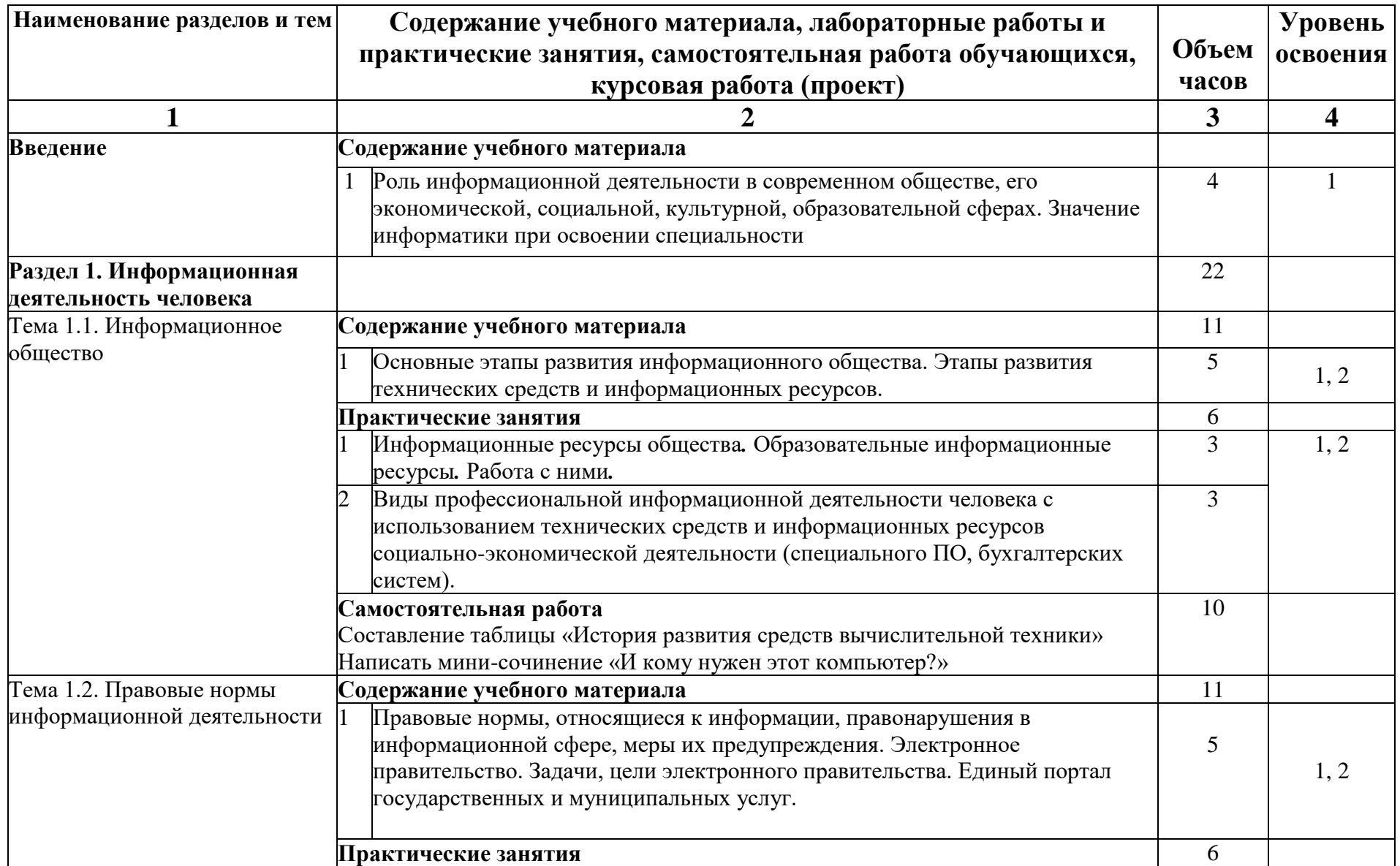

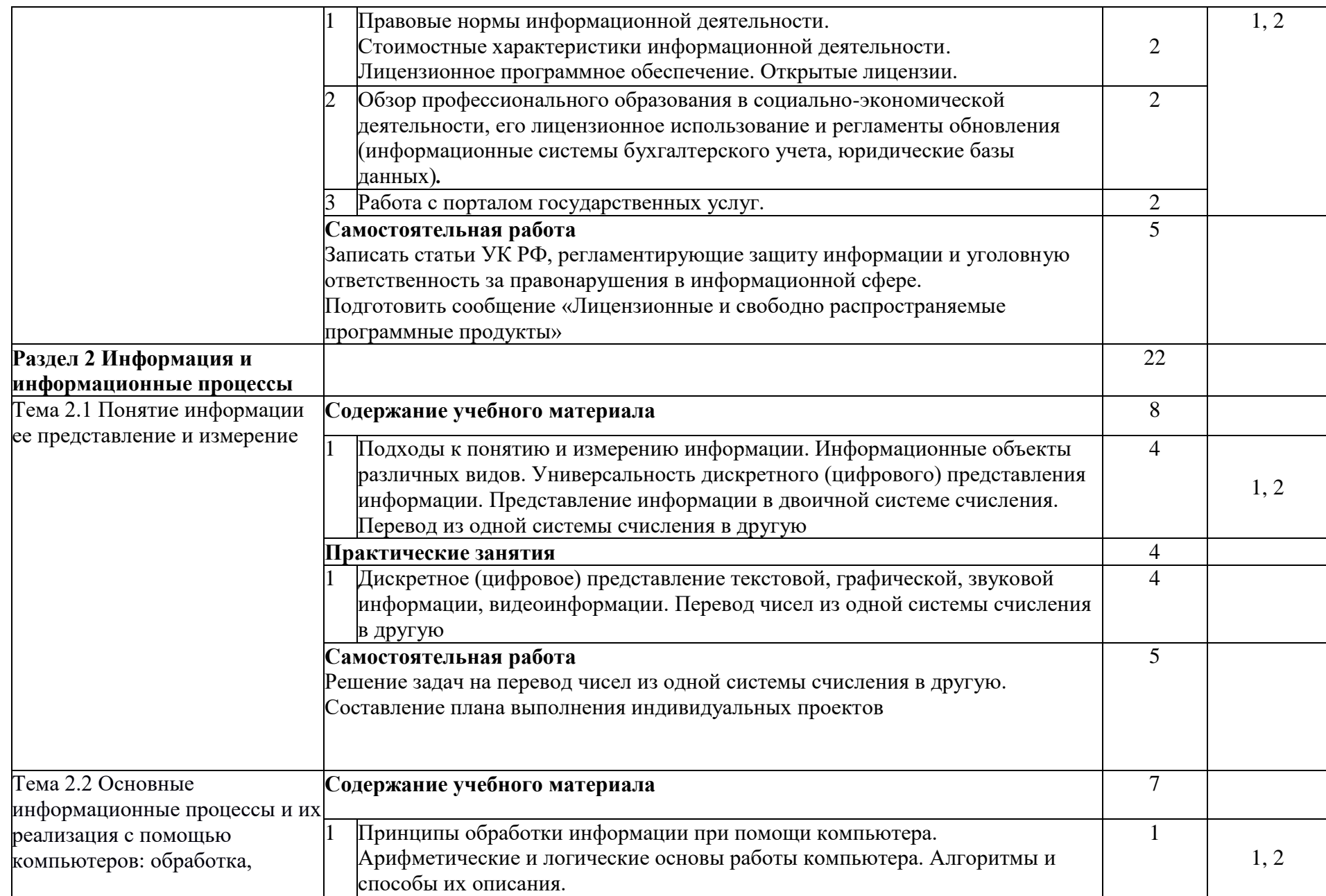

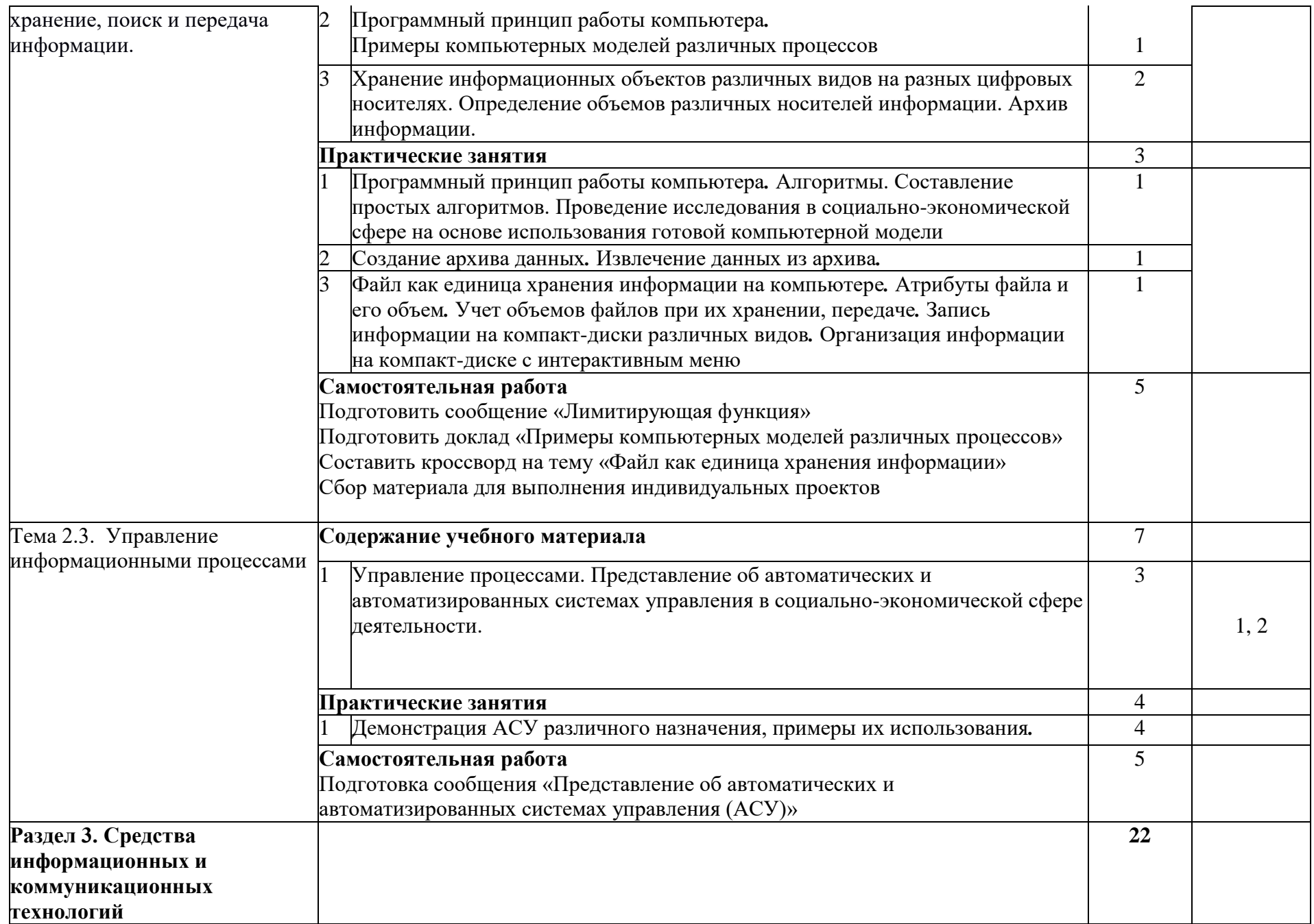

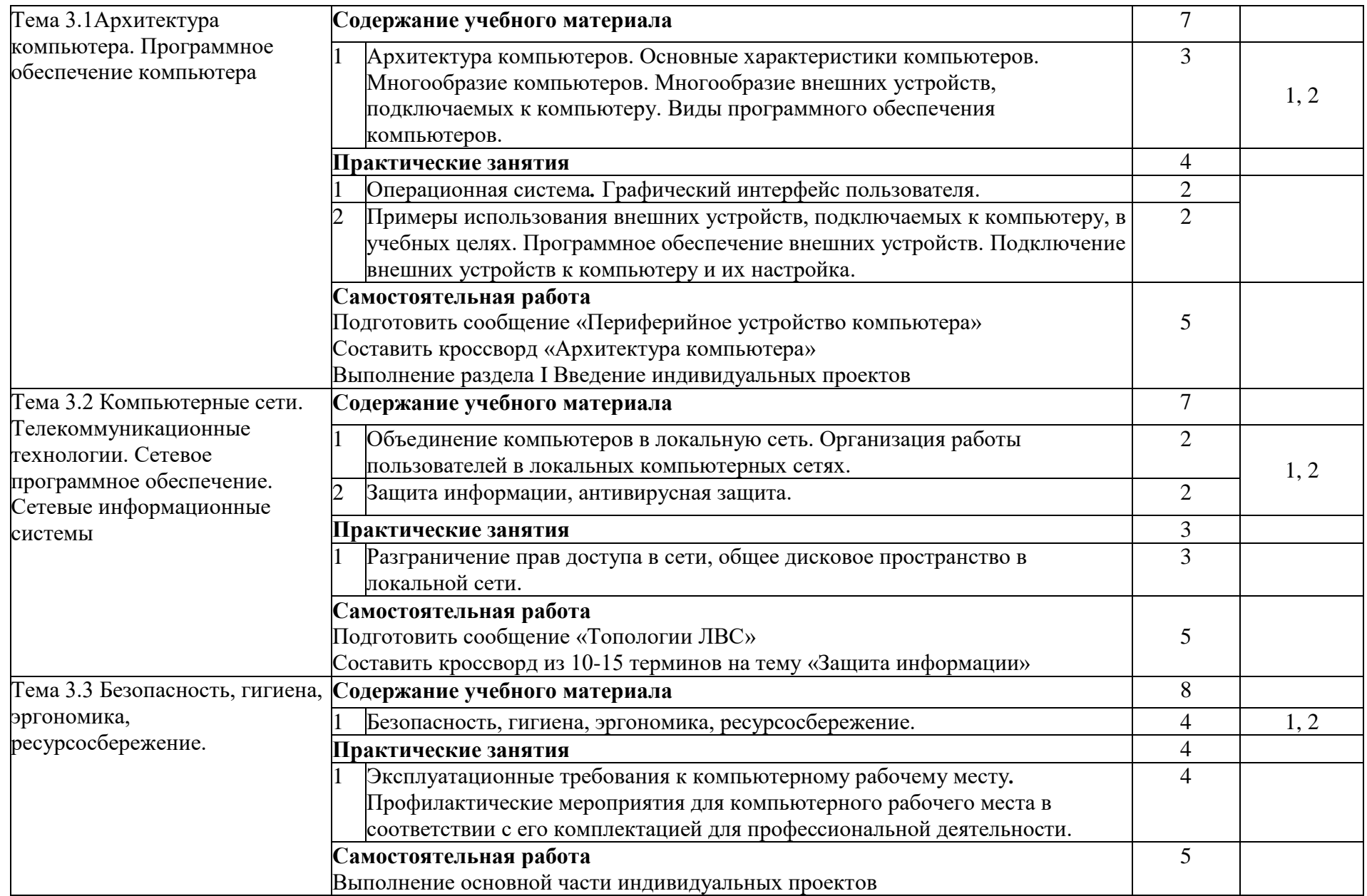

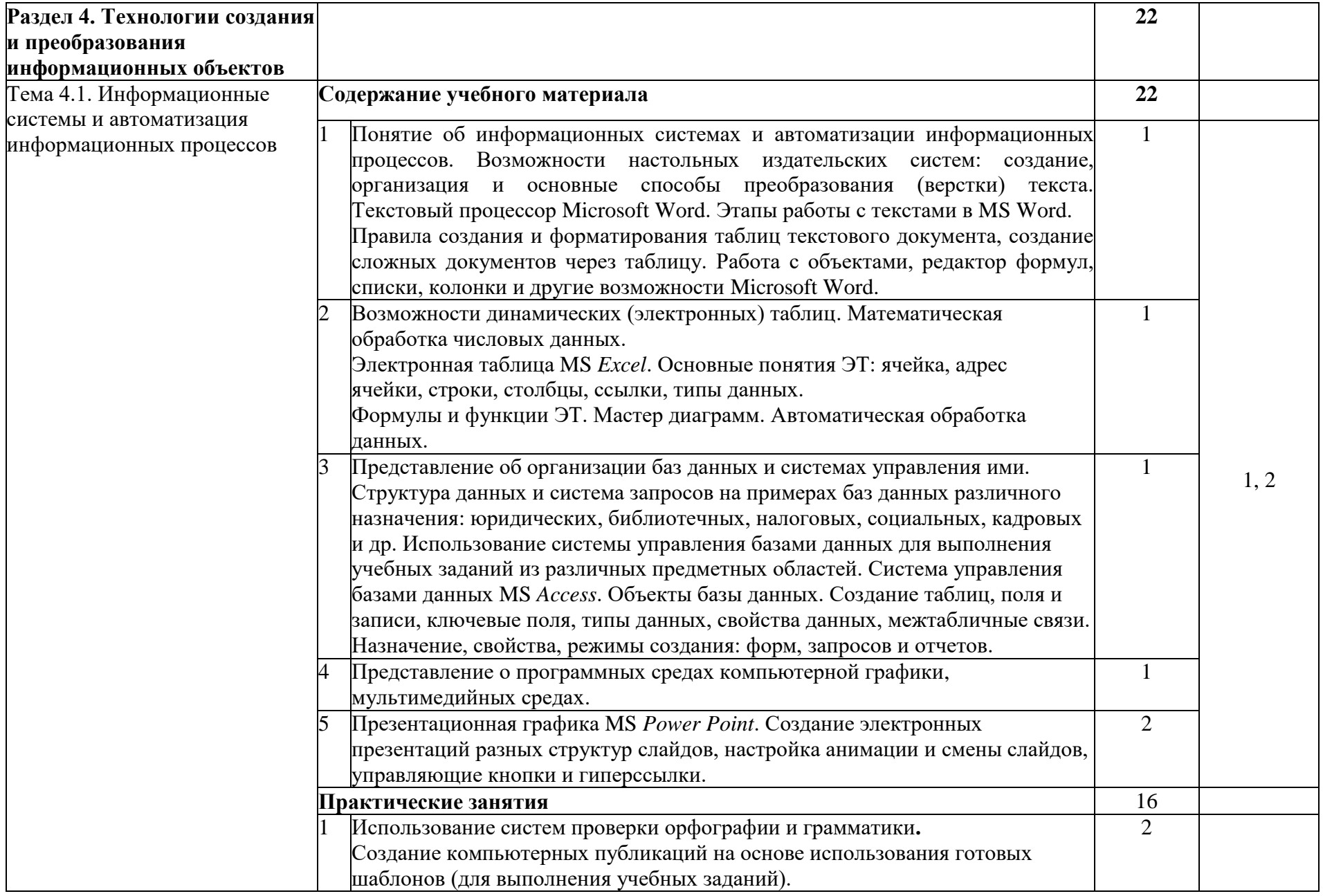

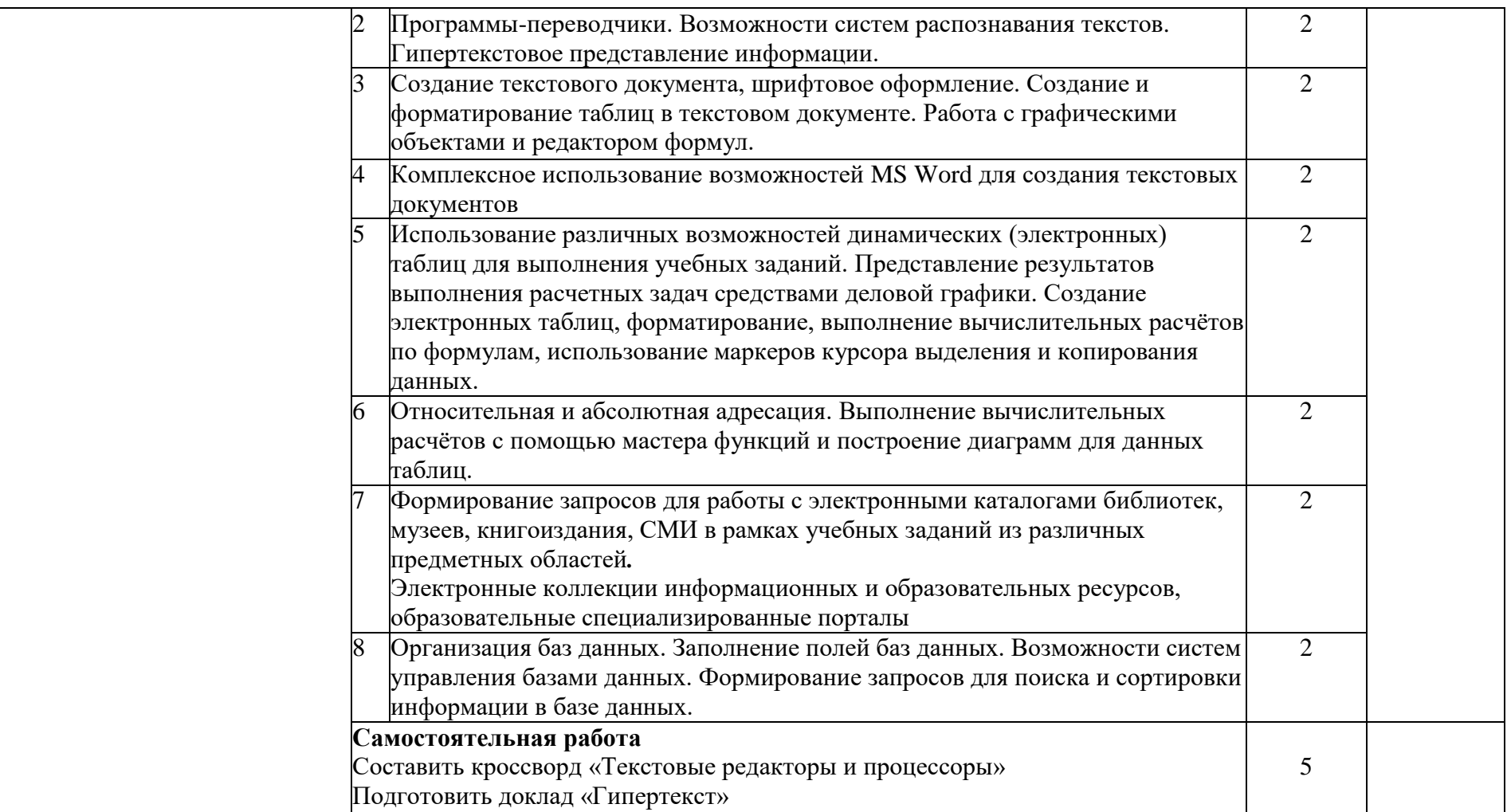

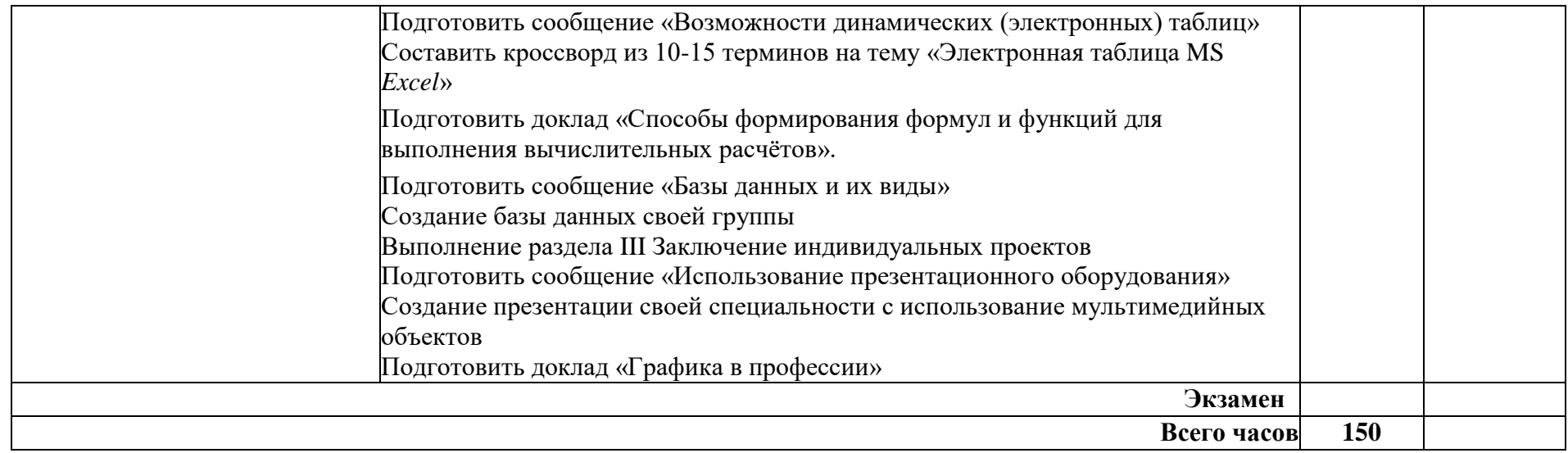

#### **3. УСЛОВИЯ РЕАЛИЗАЦИИ ПРОГРАММЫ ДИСЦИПЛИНЫ**

#### **3.1. Требования к минимальному материально-техническому обеспечению**

Реализация учебной дисциплины требует наличия учебного кабинета информатики и информационных технологий в профессиональной деятельности.

#### **Оборудование кабинета информатики и ИКТ:**

посадочные места студентов;

автоматизированное рабочее место преподавателя;

рабочая не меловая доска;

наглядные пособия (учебники, терминологические словари разных типов, опорные конспекты-плакаты, стенды, карточки, раздаточный материал, инструкционные карты, презентации).

#### **Технические средства обучения:**

компьютеры с наличием лицензионного программного обеспечения, с выходом в Интернет;

источники бесперебойного питания;

мультимедийный проектор;

интерактивная доска;

принтер;

колонки.

#### **Программное обеспечение:**

- Операционные системы: Microsoft Windows.

- Офисный пакет Microsoft Office.

- Приложения: медиа-проигрыватели, стандартные приложения Windows и др.

- Интегрированные приложения для работы в сети Интернет: Microsoft Internet Explorer, Mozilla Firefox.

- Антивирусная программа Антивирус Касперского.

- Графические приложения: Microsoft Paint; Inkscape, Gimp.

- Справочно-правовые системы «Гарант», «Консультант Плюс».

#### **3.2. Информационное обеспечение обучения**

#### **Основные источники**

- 1. Михеева Е.В. Информационные технологии в профессиональной деятельности: учеб. пособие для студ. учреждений сред. проф. Образования: переизд. — М.: Издательский центр «Академия», 2017.
- 2. Михеева Е.В. Практикум по информационным технологиям в профессиональной деятельности: учеб. пособие для студ. учреждений сред. проф. Образования: переизд — М.: Издательский центр «Академия», 2017.

#### **Дополнительные источники**

- 1. Паросова И.А. Практикум по дисциплине Информатика. Часть I. MS Word 2007/Электронное пособие/ Сызрань, 2009
- 2. Ставрова О.Б. Применение компьютера в профессиональной деятельности учителя. Учебное пособие. –М.: «Интеллект-Центр»,2007.
- 3. Ефимова О., Морозов Ю., Шафрин Ю. Курс компьютерной технологии. М.: ABF, 1998.
- 4. Ефимова О., Морозов Ю., Шафрин Ю. Практикум по компьютерной технологии. – М.: ABF, 1998.
- 5. Исаева О.В. Практикум по СУБД Access. //ИНФО. 2000. N3, с.20-31;  $N_2$ 4. – c.23-34.
- 6. Леонтьев В.П. Новейшая энциклопедия персонального компьютера 2006. –М.: ОЛМА-ПРЕСС, 2006.
- 7. Новые педагогические технологии в системе образования. Под ред. Е.С. Полат. -М.: ACADEMA, 2001.
- 8. Нечаев В.М. Microsoft Excel. Электронные таблицы и базы данных в задачах. – М.: Интеллект-Центр, 2006.
- 9. Симонович С., Евсеев Г., Алексеев А. Общая информатика: Учеб. Пособие. – М., 1998.
- 10.Симонович С.В., Мураховский В.И. Интернет у вас дома: Полное руководство начинающего пользователя. – М.: АСТ-ПРЕСС КНИГА: Инфорком-Пресс, 2003.
- 11.Шафрин Ю.А. Информационные технологии. М.: Лаборатория Базовых Знаний, 1999.
- 12.Якушина Е. Изучаем Интернет. Создаем WEB-страничку. СПб: Питер, 2001.

#### **Интернет-ресурсы**

- 1. Абалуев Р.Н. Интернет-технологии в образовании. Режим доступа: [http://window.edu.ru/window\\_catalog/files/r22042/p3.pdf.](http://window.edu.ru/window_catalog/files/r22042/p3.pdf)
- 2. Бондаренко С.В., Бондаренко М.Ю. [Microsoft Word 2007 для начинающих.](http://www.intuit.ru/goto/course/msword2007b/) Режим доступа: [http://www.intuit.ru/department/office/msword2007b/1/.](http://www.intuit.ru/department/office/msword2007b/1/)
- 3. Microsoft Word 2007. Режим доступа: [http://window.edu.ru/window\\_catalog/files/r68493/Microsoft%20Word%20200](http://window.edu.ru/window_catalog/files/r68493/Microsoft%20Word%202007.pdf) [7.pdf.](http://window.edu.ru/window_catalog/files/r68493/Microsoft%20Word%202007.pdf)
- 4. Microsoft Excel 2007.Режим доступа: [http://www.intuit.ru/department/office/msexcel2007/1/.](http://www.intuit.ru/department/office/msexcel2007/1/)
- 5. Создание первой базы данных в Microsoft Access 2007. Режим доступа: [http://www.windowsfaq.ru/content/view/655/.](http://www.windowsfaq.ru/content/view/655/)

## **4. КОНТРОЛЬ И ОЦЕНКА РЕЗУЛЬТАТОВ ОСВОЕНИЯ ДИСЦИПЛИНЫ**

Контроль и оценка результатов освоения дисциплины осуществляется преподавателем в процессе проведения практических занятий и лабораторных работ, тестирования, а также выполнения обучающимися индивидуальных заданий, проектов, исследований.

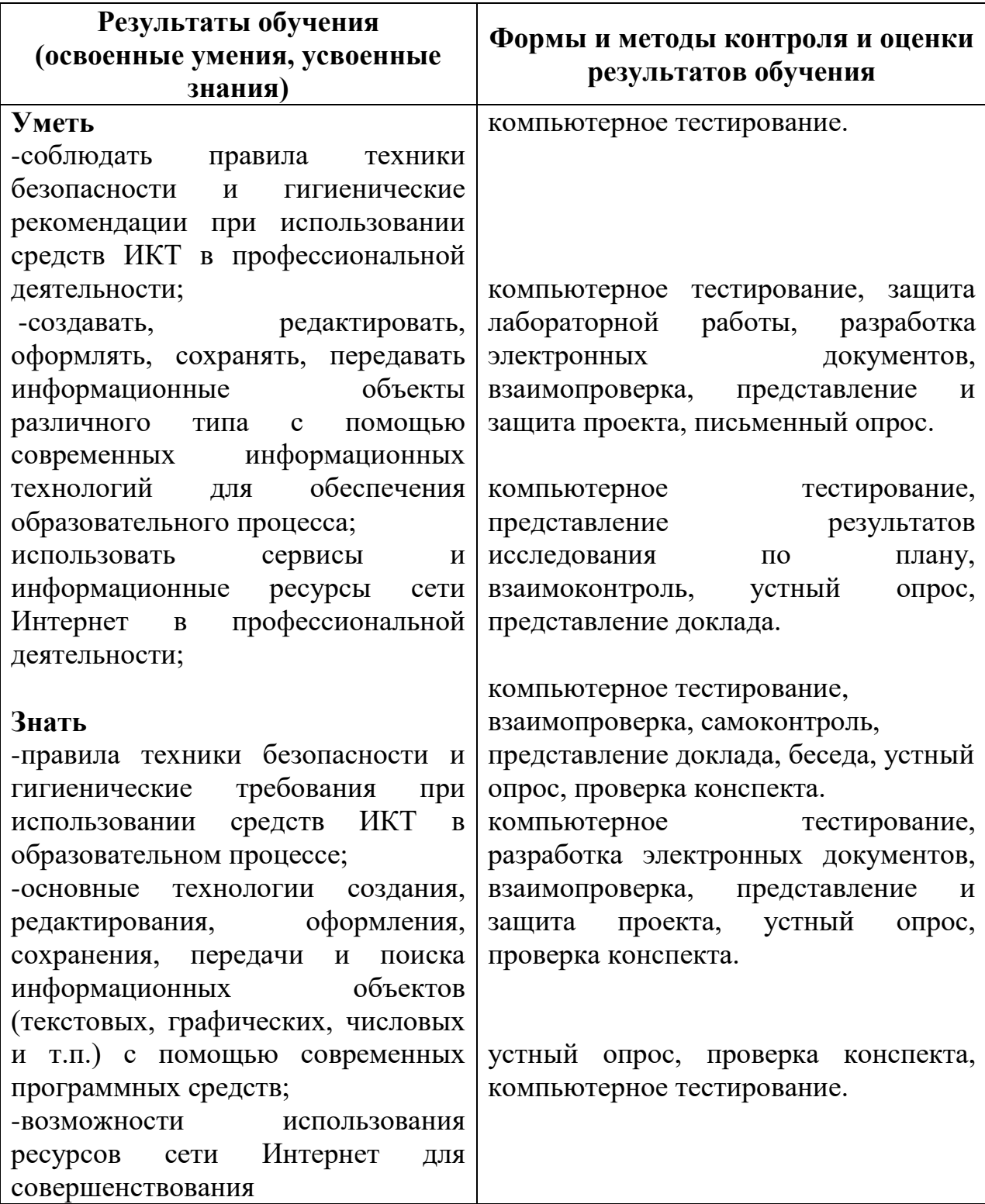

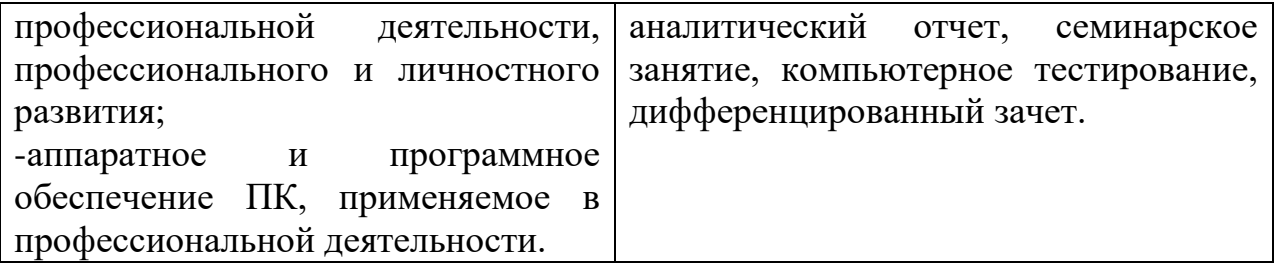

## **ЛИСТ ИЗМЕНЕНИЙ И ДОПОЛНЕНИЙ В РАБОЧУЮ ПРОГРАММУ ОБЩЕОБРАЗОВАТЕЛЬНОЙ УЧЕБНОЙ ДИСЦИПИНЫ «ИНФОРМАТИКА»**

\_\_\_\_\_\_\_\_\_\_\_\_\_\_\_\_\_\_\_\_\_\_\_\_\_\_\_\_\_\_\_\_\_\_\_\_\_\_\_\_\_\_\_\_\_\_\_\_\_\_\_\_\_\_\_\_\_\_\_\_\_\_\_\_\_

#### для студентов набора 2019, 2020 года на базе основного общего образования на 2020/2021 учебный год

Изменения и дополнения рассмотрены и одобрены на заседании методической комиссии преподавателей общеобразовательных дисциплин, протокол № 9 от 25 мая 2020 г.

В рабочую программу на 2020/2021 учебный год изменения и дополнения не вносились.

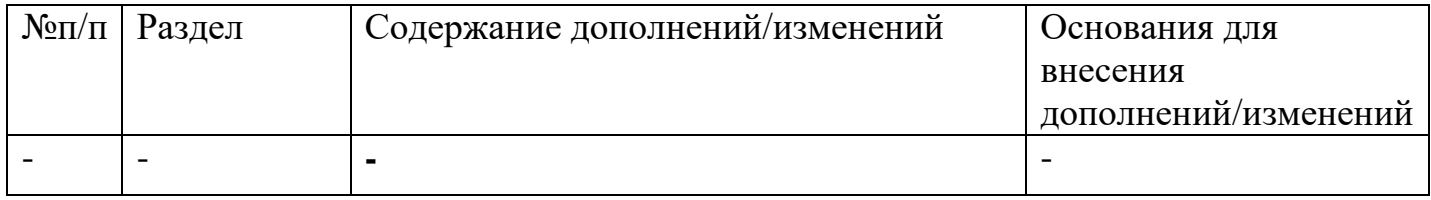

## **ЛИСТ ИЗМЕНЕНИЙ И ДОПОЛНЕНИЙ В РАБОЧУЮ ПРОГРАММУ ОБЩЕОБРАЗОВАТЕЛЬНОЙ УЧЕБНОЙ ДИСЦИПИНЫ «ИНФОРМАТИКА»**

\_\_\_\_\_\_\_\_\_\_\_\_\_\_\_\_\_\_\_\_\_\_\_\_\_\_\_\_\_\_\_\_\_\_\_\_\_\_\_\_\_\_\_\_\_\_\_\_\_\_\_\_\_\_\_\_\_\_\_\_\_\_\_\_\_

#### для студентов набора 2019, 2020 года на базе основного общего образования на 2021/2022 учебный год

Изменения и дополнения рассмотрены и одобрены на заседании методической комиссии преподавателей общеобразовательных дисциплин, протокол № 9 от 25 мая 2021 г.

В рабочую программу на 2021/2022 учебный год внесены следующие изменения и дополнения:

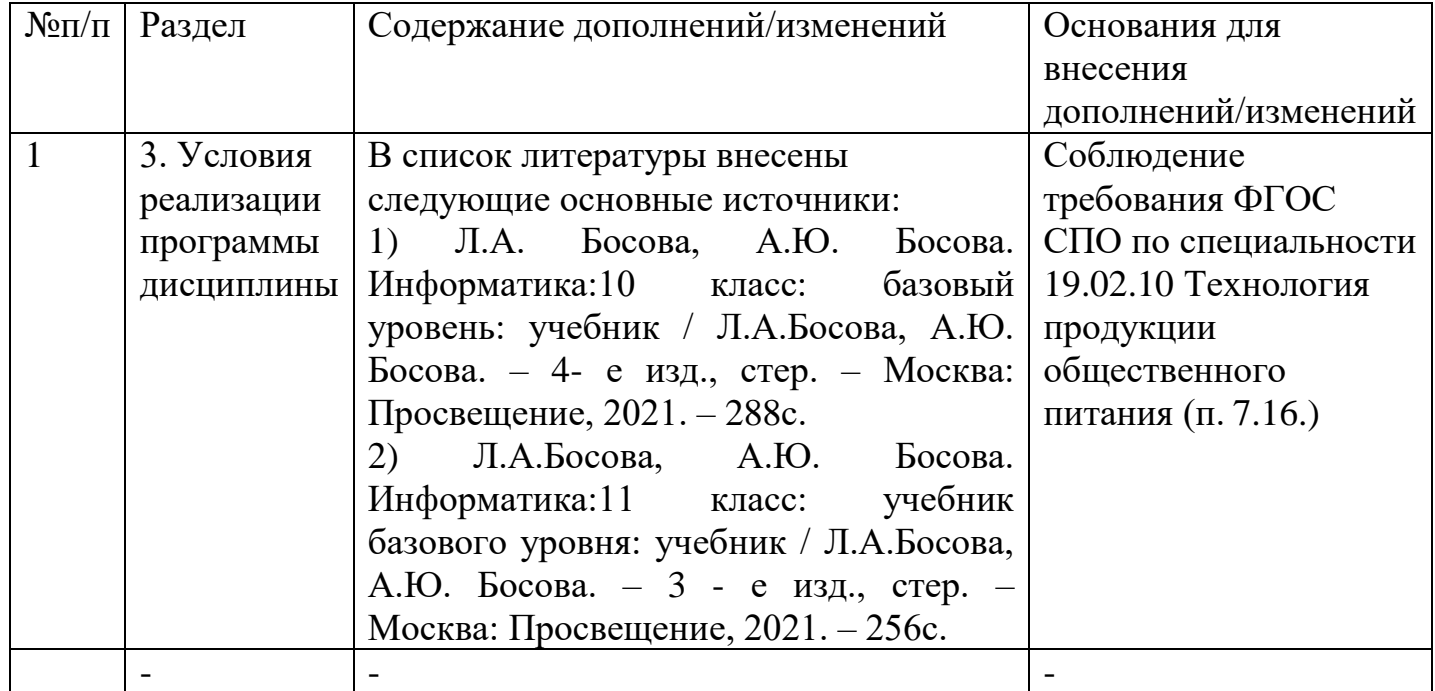

## **ЛИСТ ИЗМЕНЕНИЙ И ДОПОЛНЕНИЙ В РАБОЧУЮ ПРОГРАММУ ОБЩЕОБРАЗОВАТЕЛЬНОЙ УЧЕБНОЙ ДИСЦИПИНЫ «ИНФОРМАТИКА»**

\_\_\_\_\_\_\_\_\_\_\_\_\_\_\_\_\_\_\_\_\_\_\_\_\_\_\_\_\_\_\_\_\_\_\_\_\_\_\_\_\_\_\_\_\_\_\_\_\_\_\_\_\_\_\_\_\_\_\_\_\_\_\_\_\_

для студентов набора 2019, 2020 года на базе основного общего образования на 2022/2023 учебный год

Изменения и дополнения рассмотрены и одобрены на заседании методической комиссии преподавателей общеобразовательных дисциплин, протокол № 9 от 23 мая 2022 г.

В рабочую программу на 2022/2023 учебный год внесены следующие изменения и дополнения:

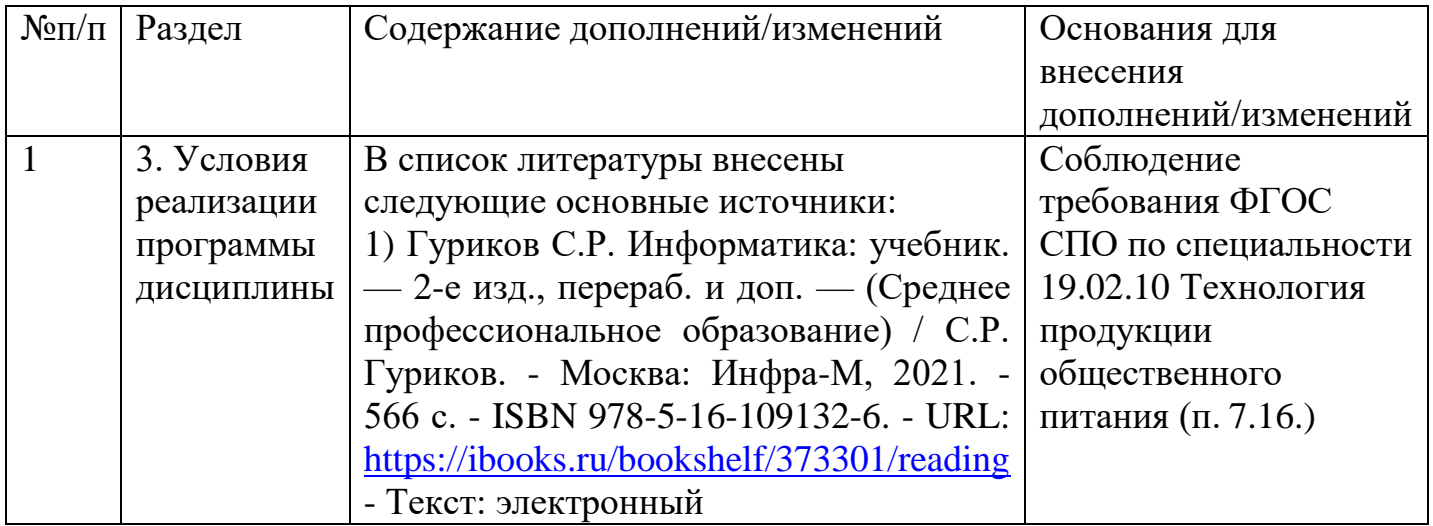

## **ЛИСТ ИЗМЕНЕНИЙ И ДОПОЛНЕНИЙ В РАБОЧУЮ ПРОГРАММУ ОБЩЕОБРАЗОВАТЕЛЬНОЙ УЧЕБНОЙ ДИСЦИПЛИНЫ «ИНФОРМАТИКА»**

\_\_\_\_\_\_\_\_\_\_\_\_\_\_\_\_\_\_\_\_\_\_\_\_\_\_\_\_\_\_\_\_\_\_\_\_\_\_\_\_\_\_\_\_\_\_\_\_\_\_\_\_\_\_\_\_\_\_\_\_\_\_\_\_\_

#### для студентов набора 2020 года на базе основного общего образования на 2023/2024 учебный год

Изменения и дополнения рассмотрены и одобрены на заседании методической комиссии преподавателей общеобразовательных дисциплин, протокол №9 от 26 мая 2023 г.

В рабочую программу на 2023/2024 учебный год изменения и дополнения не вносились.

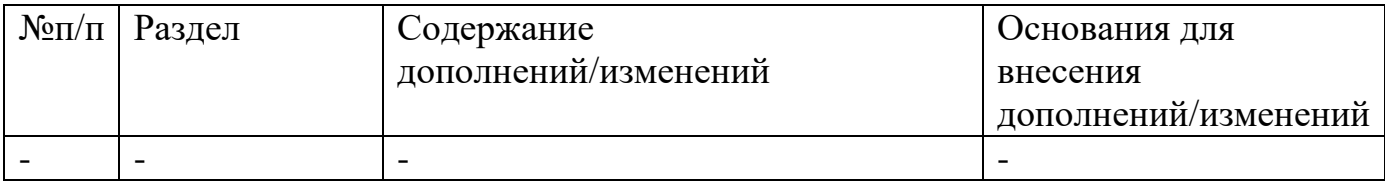